### How to Logging

#### Agenda

- Why Log?
- What Is Logging?
- What's Your Expectation about Logging?
- Some Good Practices of Logging
- Tools Recommendation
- Tips
- Q&A

# What's the importance of logging?

#### Why Log?

- Troubleshooting
- Alerting
- Business Data Visualization
- ...

## Why Log? Troubleshooting

- Imagine that the system you are responsible for developing and maintaining is found to be faulty. What is the first thing you should do? Check the system information to verify that it's true. The log printed on the server is the best auxiliary information. As programmers, logs are the most familiar tool for solving problems.
- Restore the crime scene

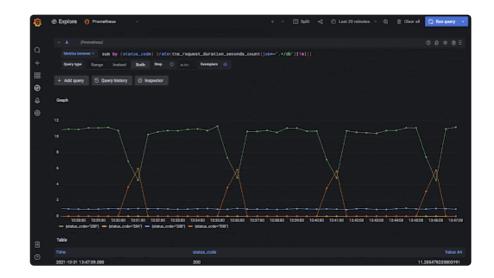

# Why Log? Alerting

Logging can be used as an important data source for our business system monitoring; mature product systems have alarm systems. If there is a problem exceeding a certain defined indicator in the system, the log system will automatically send the alarm information to the notification platform. The On-call people can locate and solve the problem according to the alarm information.

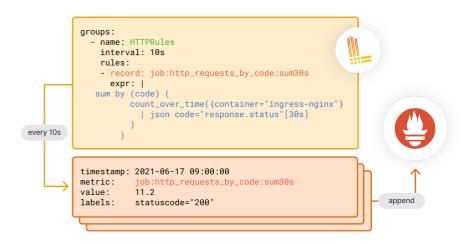

### Why Log? Business Data Visualization

Many companies can use the logs of the production environment stored in their own databases to visualize business data in combination with the corresponding tools such as Grafana and SumoLogic and so on.

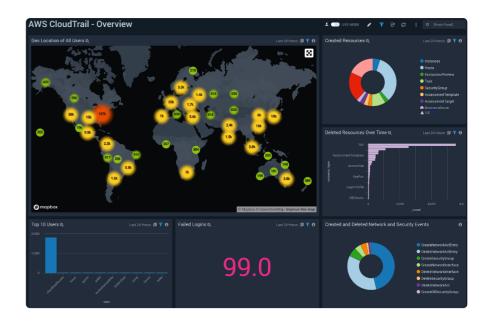

## What Is Logging?

#### What Is Logging?

Logging is structured or unstructured text information generated by the system during operation. Usually, it can be regarded as a record of an event by the application. Logging can often help us discover unexpected behaviors in systems, especially in some microservice architecture systems. As an important part of Observability, Logging plays an irreplaceable role in our system development and maintenance.

# What's Your Expectation about Logging?

#### What's Your Expectation about Logging?

```
#Troubleshooting #Sensitive Data #Timestamp #Log level #Log tool #Env #Formatting #Store #Alert #Visualization #Hostname #Method #Number of line #Message #Filter #PII #PCI #Law #Error #Error stack ...
```

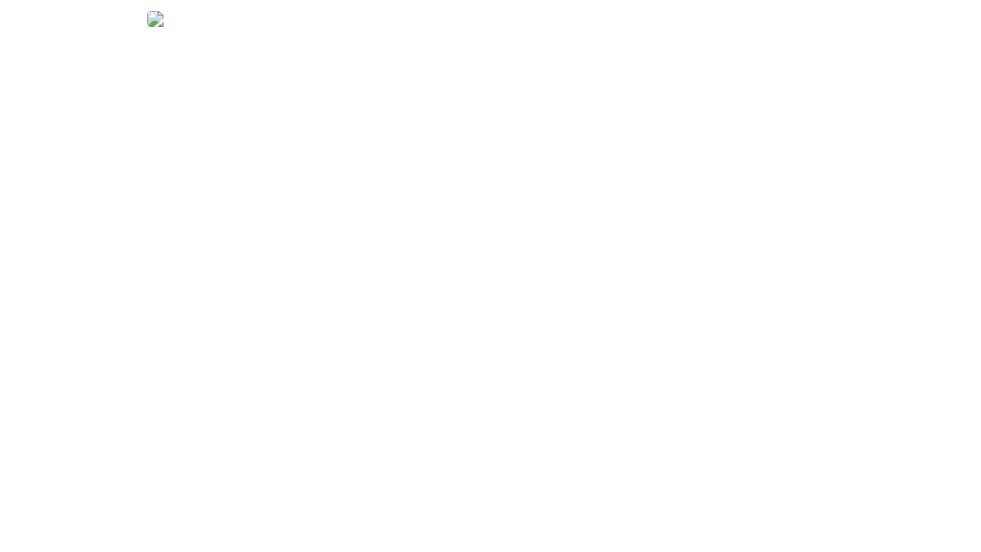

#### Basic template

• At minimum, qualified logs should have the following information: Timestamp, Log Level, and Message

-

Advanced template - Graph

Advanced Template Adds Thread, Hostname, Method name, Class name, and the Number of lines corresponding to the method

#### Advanced template - Explanation

- Thread: Most applications don't have a single user. For a single-instance service, many users accessing the same interface will execute the application in different threads. So using the thread name is best to differentiate the business process of corresponding users.
- **Hostname**: Most current applications are deployed in the cloud with multiple instances, so on the basis of a single node, the logging needs to be distinguished at the instance level on multiple instances, and the hostname is the best way to differentiate.
- Method Name: A convenient way to differentiate the source within the same log.
- **class** Name: A convenient way to quickly locate the business process.
- Number of line: A quick way to find the specific location of the log.

Formatting - Graph

#### Formatting - Explanation

- Put square brackets around the log level, host name, and thread name;
- Add parentheses to the class name and line number where the method name is located, and separate
  the class name and line number with a colon;
- Add a horizontal line between the line number and log information; Specific formatting is also possible for log information:
- For regular requests, response or other business logs, you can separate custom information and parameters with an underscore; multiple parameters are separated by commas;
- For error message formatting, you can use Key: Value.

#### Chain-Tracking

If the recorded log is just a simple text description line by line, it'll be hard to read. In a complex system or a system with frequent business operations, there will be multiple logs and we'll have to spend time filtering out the relevant logs. The best way to solve this problem is through chain tracking of logs: putting one or more unique IDs in the business system that are added to each log, so that when locating business problems, we can quickly filter out the relevant logs through these unique IDs and Other criteria (e.g. time).

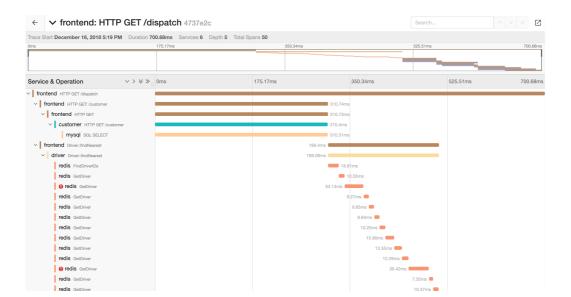

Logging on demand - Log level

The output of the log is divided into levels. Different scenarios need to print different levels of logs.

- Debug: Record technical details and logs to help understand the system operation;
- Info: Record business information;
- Warn: Acceptable error messages that are manageable and not urgent;
- Error: Unexpected errors or system behavior, usually caused by system bugs or environmental problems.

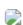

Logging on demand - Log level

| Environment | Log Leave |
|-------------|-----------|
| Dev         | Debug     |
| Test        | Debug     |
| UAT         | Info      |
| Prod        | Info      |

#### Logging on demand - Logging position

The location of the log print also needs to be made clear.

- When other systems call their own systems, they need to print the log once each when they receive a request and when the request is completed;
- The log is printed once before the self-hosted system calls the interface of the third-party system and after receiving the response;
- The log needs to be printed in any abnormal place in the system.

#### **Emotional statement**

Give the user a clear state of application

```
KEY WORDS
`Start to ....`, `Successfully finish ....`, `Failed to ...`
EXAMPLE
2022-11-01T21:30:05.687 [INFO] [10-171-200-68] [71605] get(uid.ts:10)
  -Start to generate uid
2022-11-01T21:30:05.691 [INFO] [10-171-200-68] [71605] getUid(UidService.ts:13)
  -Start to get UUID from https://www.uuidtools.com/api/generate/v4
2022-11-01T21:30:10.700 [INFO] [10-171-200-68] [71605] getUid(UidService.ts:19)
  -Successfully get the result from https://www.uuidtools.com/api/generate/v4, the response
2022-11-01T21:30:10.700 [INFO] [10-171-200-68] [71605] get(uid.ts:19)
  -Successfully get the result from https://www.uuidtools.com/api/generate/v4, the response
2022-11-01T21:35:09.478 [ERROR] [10-171-200-68] [72228] getUid(UidService.ts:19)
```

-Failed to request uuid\_error: AxiosError: timeout of 1ms exceeded

### **Tools Recommendation**

#### **Tools Recommendation**

- Log4j
- Pino

# Tools Recommendation Log4j

Different programming languages have different logging tools;

- The most famous is Apache's Log4j, which is highly configurable and can be configured via external files at runtime. It is based on \*\* logging priority \*\*and provides mechanisms to instruct logging information to many destinations such as database, file, console, UNIX system log, etc.;
- Log4j has been ported to other programming languages, such as <u>logging</u> in Python, <u>log4js</u> in NodeJS, <u>log4rs</u> in Rust.

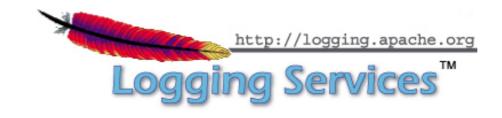

# Tools Recommendation Pino

Very low overhead Node.js logger.

- Intergrate with many popular NodeJS web framework
- Many plugins
- Support `Asynchronous Logging`

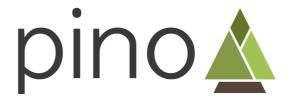

# Tips

## **Tips**Should not print any PII, PCI

- PII Personally identifiable information
- PCI Payment Card Industry

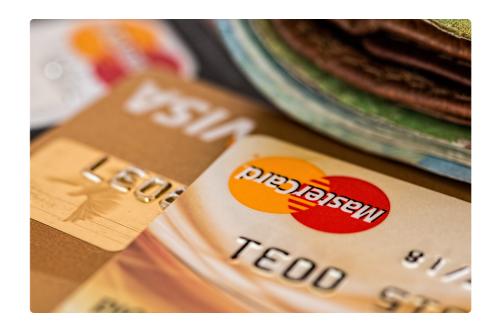

# **Tips**Should obey local laws and regulations

- PILI Personal Information Protection Law
- GDPR General Data Protection Regulation

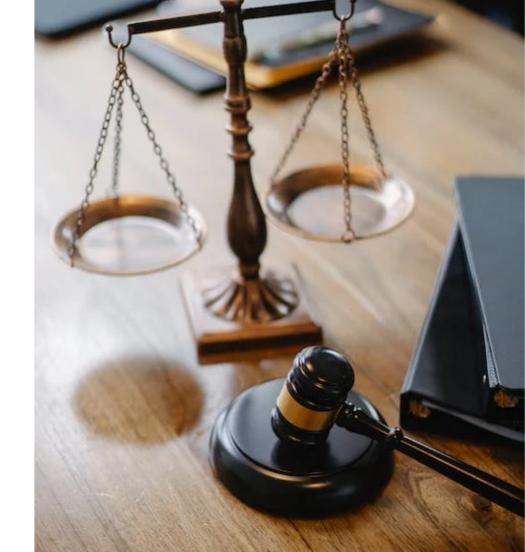

## Q&A

#### Refs

- Some Good Practices of Logging
- Apache Log4j™ 2
- logging
- log4js
- log4rs
- Audit Logging Overview

# Thank you!